#### **PET Reconstruction**

#### **12.05.2022 Jarmo Teuho, PhD (Medical Physics and Engineering) Ajd. Prof (Medical Imaging Physics and Engineering) Researcher**

**Turku PET Centre University of Turku and Turku University Hospital Turku, Finland [jarmo.teuho@tyks.fi](mailto:anne.roivainen@utu.fi)**

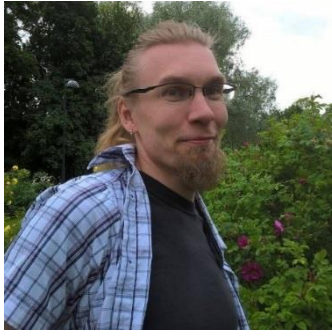

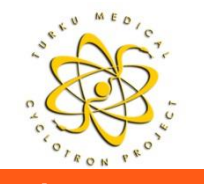

**Turku PET Centre Transfer Centre University of Turku • Åbo Akademi University • Turku University Hospital 1 and 1 and 1 and 1 and 1 and 1 and 1 and 1 and 1 and 1 and 1 and 1 and 1 and 1 and 1 and 1 and 1 and 1 and 1 and** 

#### **Learning objectives**

**After the the lecture you should know the basic concepts of:**

**Reconstruction workflow: from raw data to images, data corrections, practical examples**

**Analytical and iterative reconstruction algorithms: FBP, MLEM, OSEM**

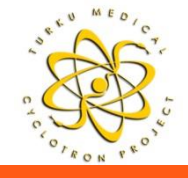

#### **Definitions**

- **LOR = Line of response between two detectors**
- **TOF = Time of flight**
- **List-mode data, sinogram = PET raw data used for data representation and reconstruction**
- **FBP = Filtered BackProjection, analytical reconstruction algorithm**
- **MLEM = Maximum Likelihood Expectation Maximum, iterative reconstruction algorithm**
- **OSEM = Ordered Subset Expectation Maximum, iterative reconstruction algorithm**

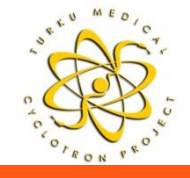

#### **Further information**

**Contact people at Turku PET Centre**

- **Researcher, Jarmo Teuho [\(jarmo.teuho@tyks.fi\)](mailto:jarmo.teuho@tyks.fi)**
- **Assistant Prof. Riku Klen ([riku.klen@utu.fi\)](mailto:riku.klen@utu.fi)**
- **OMEGA**
	- **<https://github.com/villekf/OMEGA>**
- **CASToR**
	- **<https://www.castor-project.org/>**
- **STIR/SIRF**
	- **<http://stir.sourceforge.net/>**
	- **<https://www.ccppetmr.ac.uk/node/1>**
- **NiftyRec**
	- **<http://niftyrec.scienceontheweb.net/wordpress/>**

#### **CASToR**

- **[https://castor-project.org/](http://niftyrec.scienceontheweb.net/wordpress/)**
- **ASIM/SIMSET**
	- **[http://depts.washington.edu/simset/html/user\\_guide/user\\_guide\\_index.ht](http://depts.washington.edu/simset/html/user_guide/user_guide_index.html) ml**
	- **<https://depts.washington.edu/asimuw/>**

#### **GATE/GEANT**

- **<http://www.opengatecollaboration.org/>**
- **Homepage of J.Fessler:**
	- **<https://web.eecs.umich.edu/~fessler/>**
- **Adam Kesners Medical Physics Pages:**
	- **[https://sites.google.com/a/fulbrightmail.org/kesnersmedicalphysics/home/e](https://web.eecs.umich.edu/~fessler/) ducation/3d-image-reconstruction-explained-with-animated-gifs**

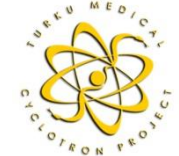

#### **Texbooks for Later Reading**

#### **IAEA Medical Physics Handbooks**

- **Radiation Oncology Physics:** 
	- **[https://www.iaea.org/publications/7086/radiation-oncology-physics](http://www.opengatecollaboration.org/)**
- **Diagnostic Radiology Physics: [https://www.iaea.org/publications/8841/diagnostic-radiology-physics](http://www.opengatecollaboration.org/)**
- **Nuclear Medicine Physics:**
- **<https://www.iaea.org/publications/10368/nuclear-medicine-physics>**

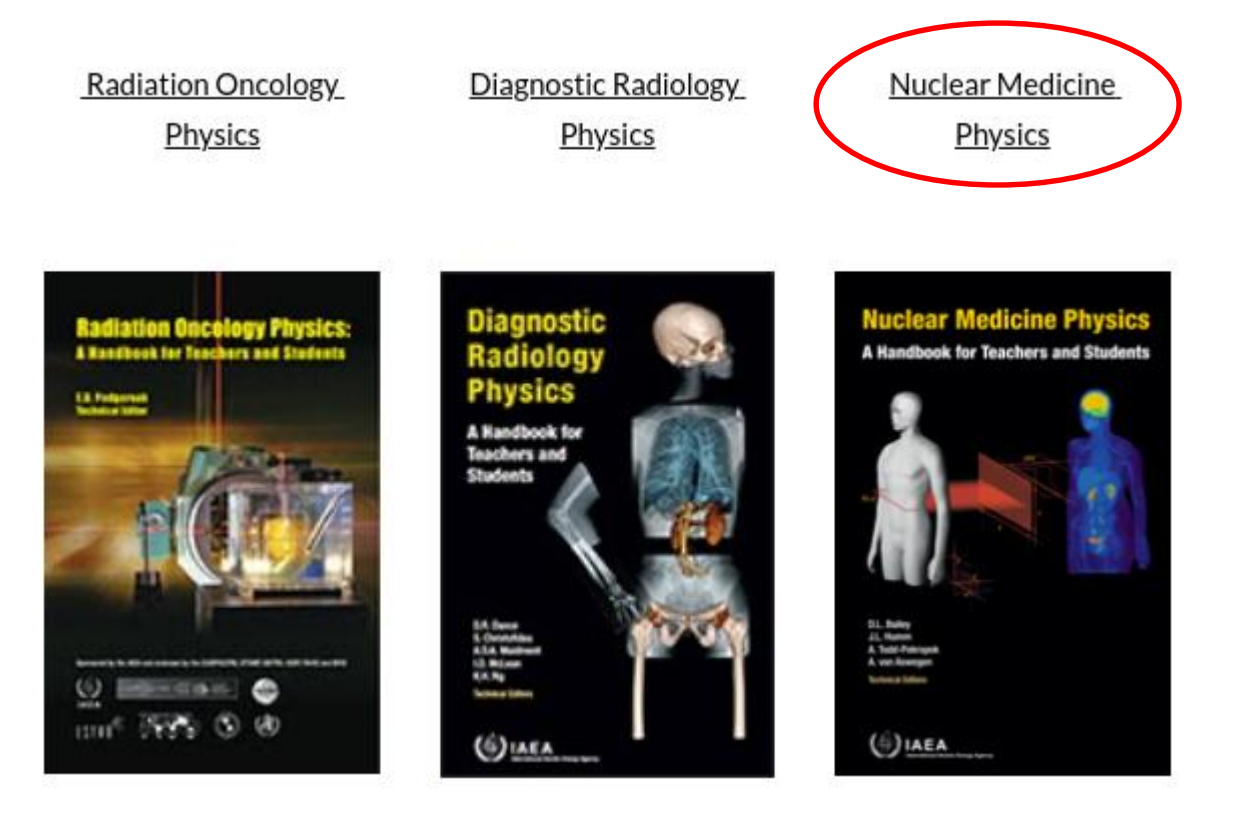

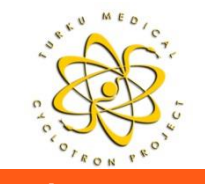

## **Sinogram Formation, Forward Projection**

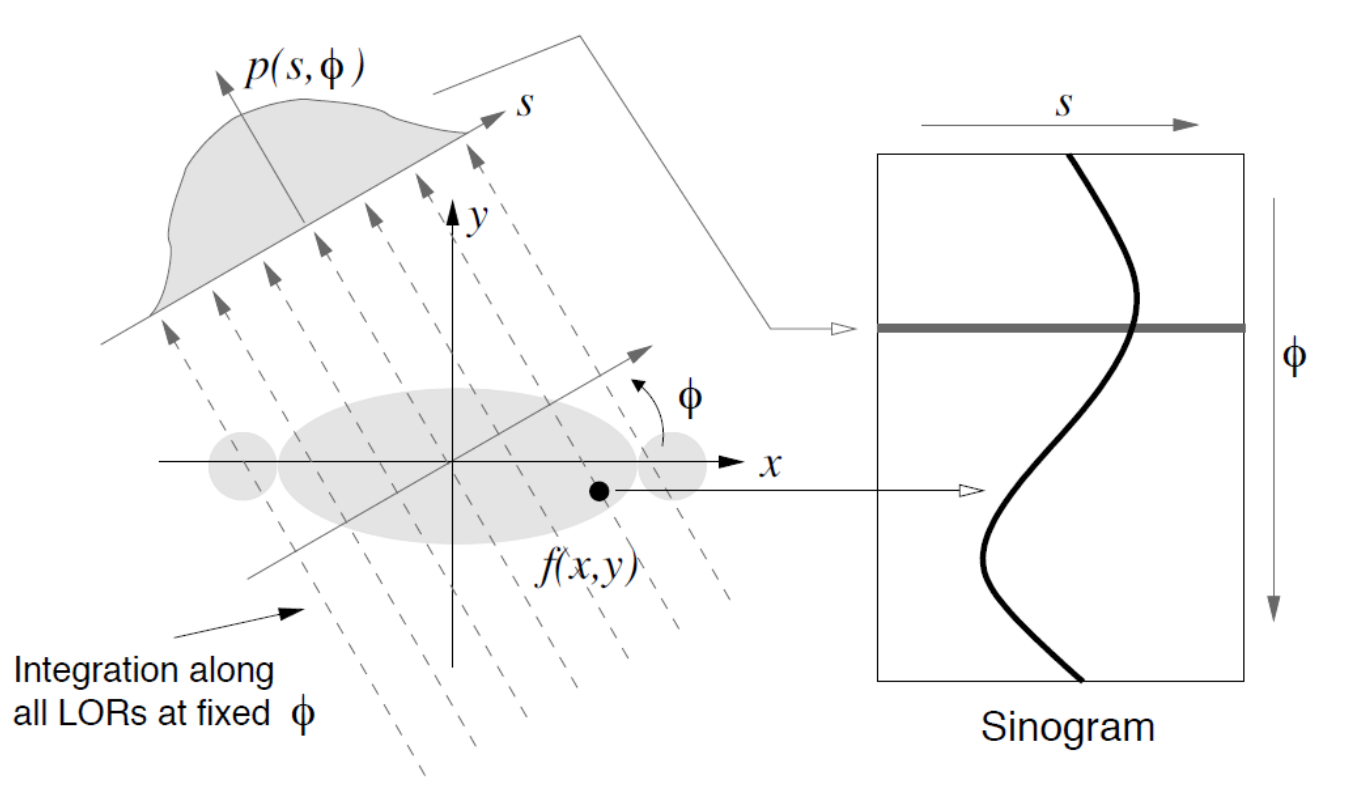

Figure 2. A projection,  $p(s, \phi)$ , is formed from integration along all parallel LORs at an angle  $\phi$ . The projections are organized into a sinogram such that each complete projection fills a single row of  $\phi$  in the sinogram. In this format, a single point in  $f(x, y)$  traces a sinusoid in the sinogram.

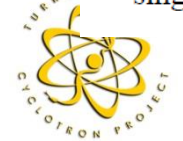

#### PET Image Reconstruction Adam Alessio and Paul Kinahan

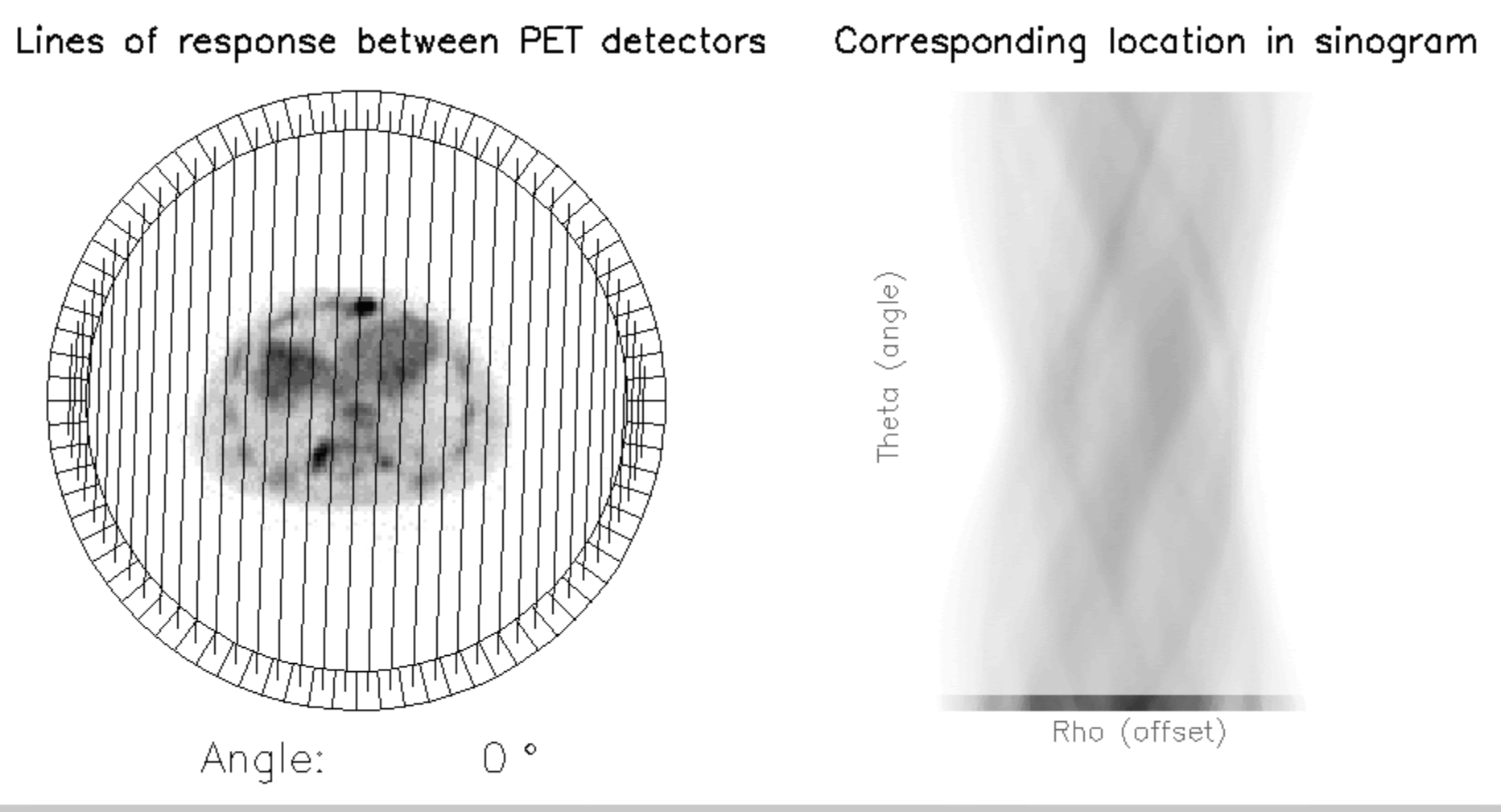

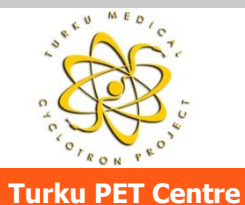

## **Backprojection**

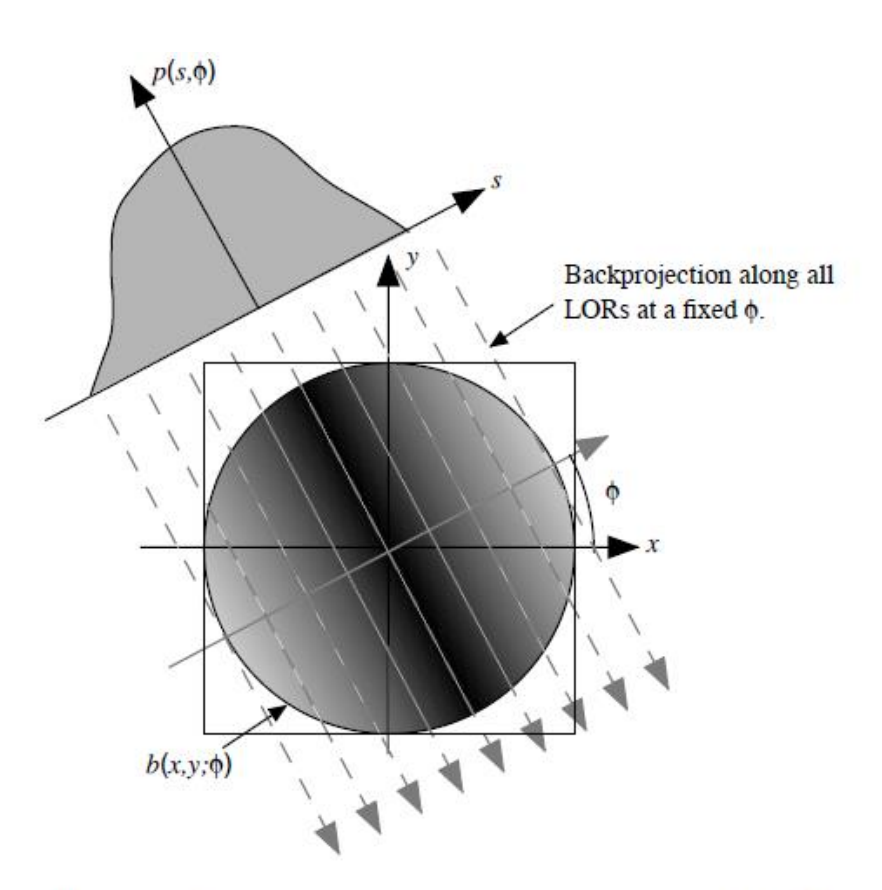

Figure 6. Backprojection,  $b(x, y; \phi)$ , into an image reconstruction array of all values of  $p(s, \phi)$  for a fixed value

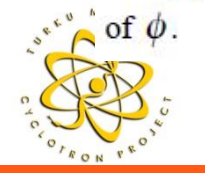

#### PET Image Reconstruction Adam Alessio and Paul Kinahan

**Turku PET Centre Example 20 Indepty of Turku • Åbo Akademi University • Turku University Hospital** 

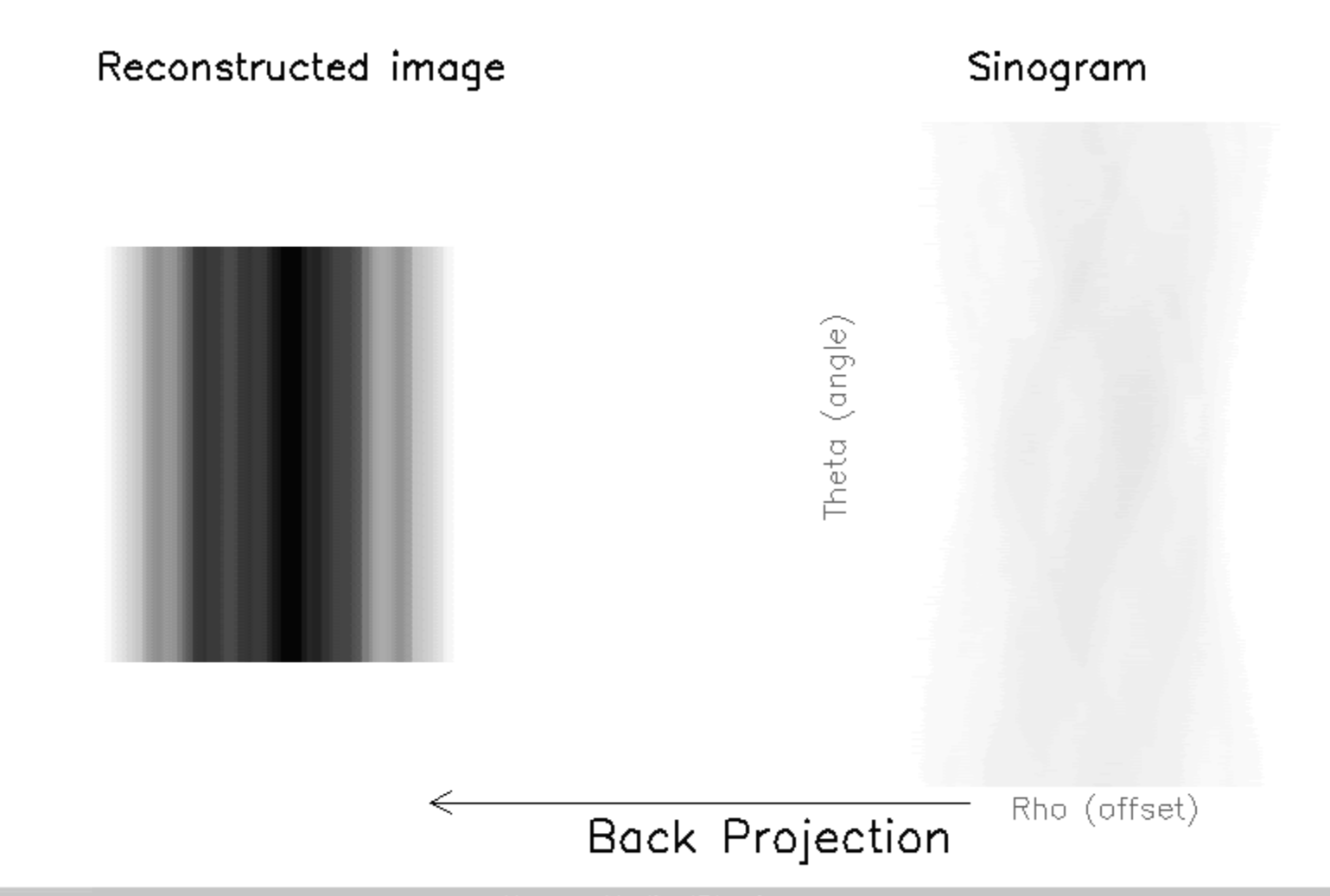

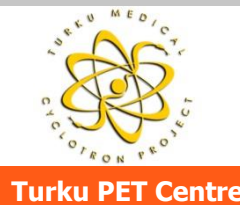

## **Practical Example One 2D Sinogram**

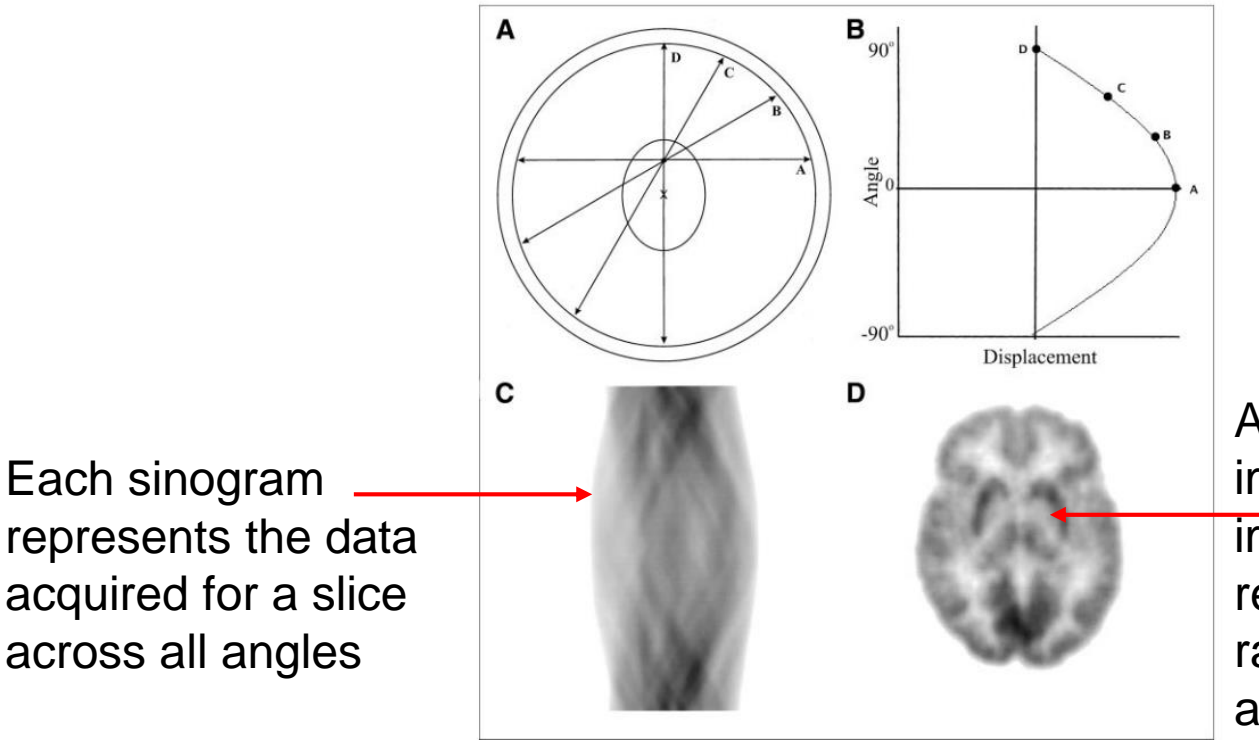

The sinogram is a two-dimensional histogram of the LORs in distance and angle coordinates

After data corrections and image reconstruction, the image is a pixel-by-pixel representation of the radiotracer concentration at scan time.

FIGURE 1. Sinogram formation. Coincidence events in PET scanner are categorized by plotting each LOR as function of its angular orientation versus its displacement from center of gantry. (A) Center of gantry is noted by cross (X), and locus of interest (e.g., tumor) is noted by ellipse. Four LORs passing through locus of interest are labeled A, B, C, and D. (B) These 4 LORs are plotted on this sinogram where angular orientation is on y-axis and displacement from center of gantry is on x-axis. If all possible LORs that pass through this point are plotted, it maps out half of sine wave turned on its side as shown here. (C) Sinograms of more complicated objects, such as sinogram of brain scan shown, are composed of many overlapping sine waves. (D) Reconstructed brain image corresponding to sinogram in (C) is shown.

#### Data Acquisition in PET Imaging, Frederic H. Fahey

**Turku PET Centre Example 20 Index 10 University of Turku • Åbo Akademi University • Turku University Hospital** 

### **Reconstruction Workflow**

- □ Data corrections
- □ Workflow from raw data to PET images
- Practical example with LM-OSEM

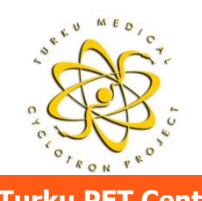

### **Data Corrections**

- Power of PET is in quantification, which requires accurate **data corrections** to be implemented
- With analytical algorithms such as FBP the data are corrected before reconstruction
- $\Box$  Corrections are incorporated in the reconstruction loop in iterative algorithms, such as OSEM:
	- Detector geometry, normalisation of detector efficiencies, detector dead-time
	- Attenuation, scatter, random events
	- Resolution recovery (PSF), TOF-specific corrections
	- Image regularisation parameters
- □ Calibration from counts to activity units (kBq/ml) and correcting for radioactive decay are also performed
- □ Post-smoothing (e.g. 3D Gaussian with FHWM in mm) is applied to control the noise in the images, although some expections apply (e.g. Q.Clear, blob-RAMLA)

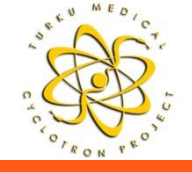

### **From Raw Data to PET Images**

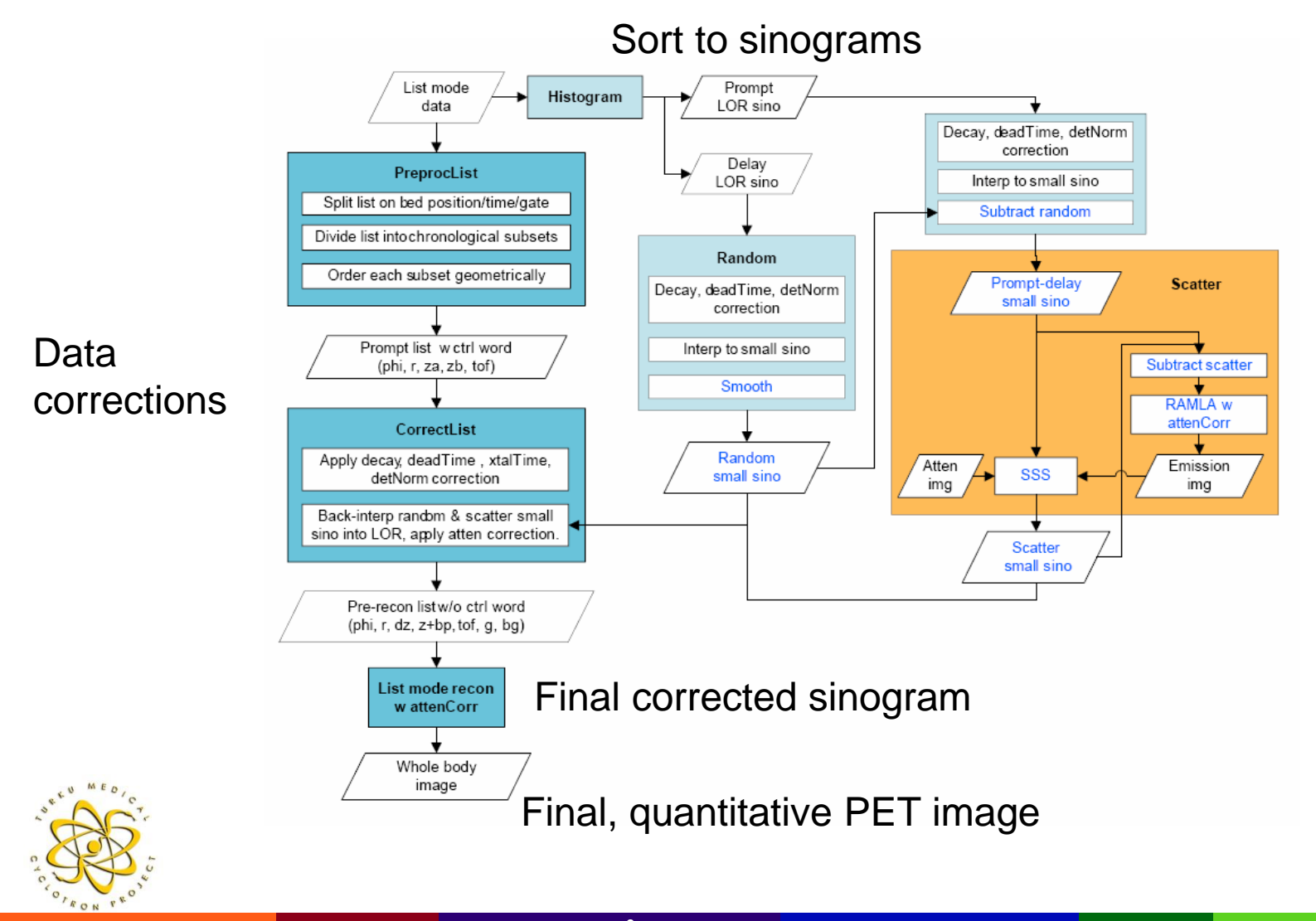

**Turku PET Centre Late of Contriguity University of Turku • Åbo Akademi University • Turku University Hospital** 

## **Data Corrections in Image Reconstruction**

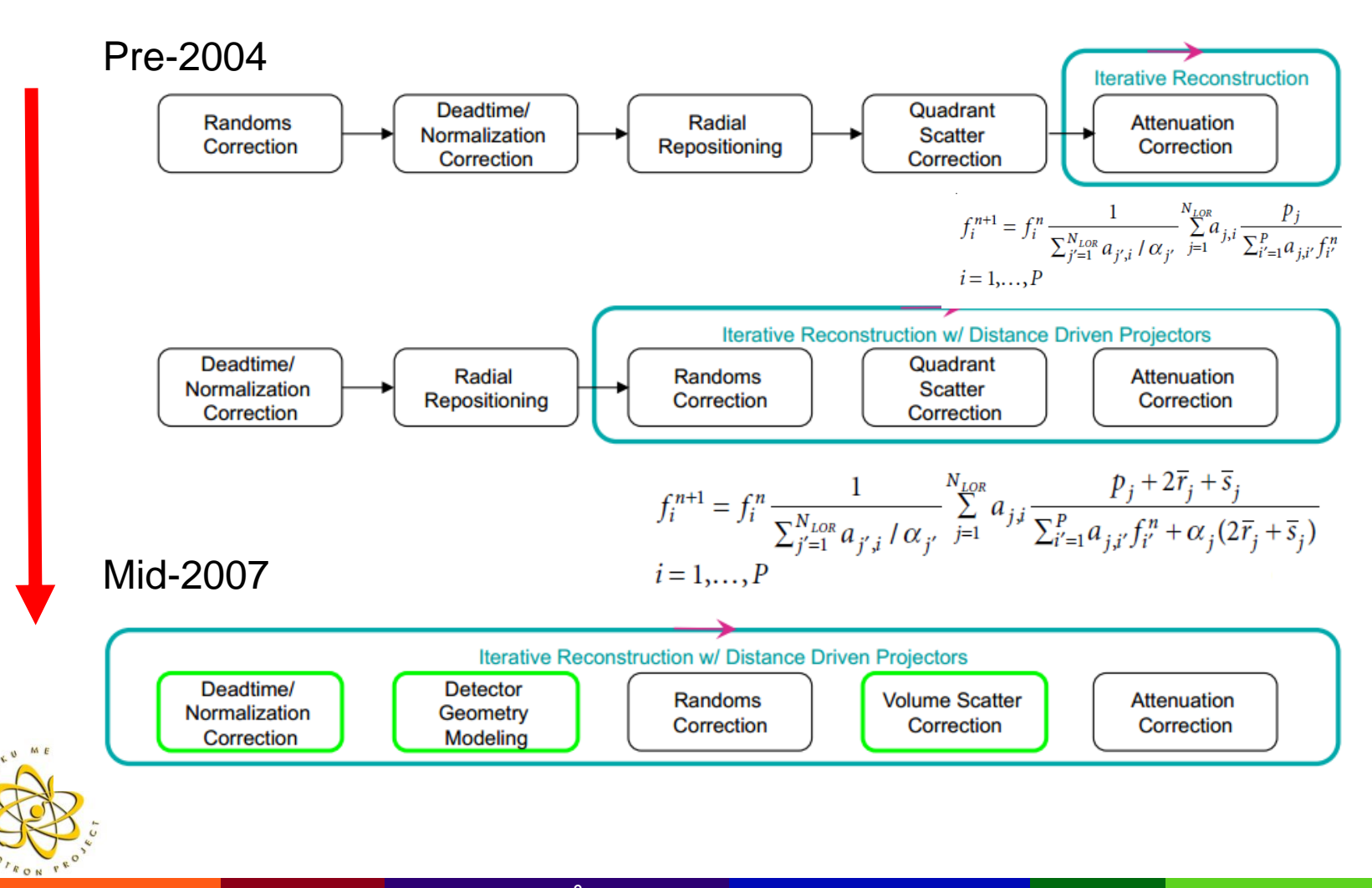

## **Practical Example LM-OSEM**

A relaxed List Mode Ordered Subset Expectation Maximization (LMOSEM) algorithm

$$
\hat{f}_i^{k,m} = \hat{f}_i^{k,m-1} \left\{ (1-\lambda) + \frac{\lambda}{s_i} \sum_{j \in subset \ m} \eta_j^{atten} H_j^{TOF} \frac{1/\eta_j^{multi}}{\eta_j^{atten}} \right\}
$$
\n
$$
\text{Attention correction}
$$
\nwhere\n
$$
s_i = \sum_{\text{all possible } j \in subset \ m} \eta_j^{atten} H_j^{TOF}
$$
\n
$$
\eta_j^{atten} \sum_{n=0}^{N-1} H_j^{TOF} \hat{f}_n^k + b_j^{add}
$$
\n
$$
\eta_j^{multi} = \eta_j^{xtaleff} \eta_j^{det geom} \eta_j^{deadtime} \eta_j^{xtaltime}
$$
\n
$$
b_j^{add} = \left( \kappa c_j (\hat{f}^k, \mu) + r_j \right) / \eta_j^{det geom}
$$
\nSensitivity image/system matrix, TOF-spe  
\nMultiplicative correction factors\nAdditive corrections: scatter, randomness

## **Where Do I Get a System Model?**

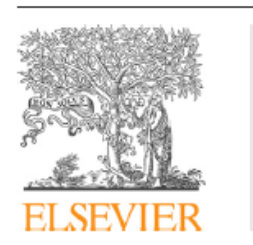

**Contents lists available at ScienceDirect** 

#### Computerized Medical Imaging and Graphics

journal homepage: www.elsevier.com/locate/compmedimag

Review

#### System models for PET statistical iterative reconstruction: A review

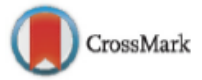

**Computerized**<br>Medical Imaging and Graphics

A. Iriarte<sup>a,\*</sup>, R. Marabini<sup>b</sup>, S. Matej<sup>c</sup>, C.O.S. Sorzano<sup>a,d</sup>, R.M. Lewitt<sup>c</sup>

a Department of Information and Telecommunication Systems, University CEU San Pablo, 28668 Madrid, Spain

<sup>b</sup> Escuela Politécnica Superior, Universidad Autónoma de Madrid, 28049 Madrid, Spain

<sup>c</sup> Department of Radiology, University of Pennsylvania, Philadelphia, PA 19104, USA

<sup>d</sup> National Center of Biotechnology (CSIC), 28049 Madrid, Spain

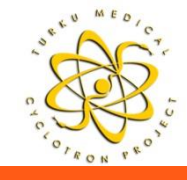

### **Reconstruction Algorithms**

Analytical vs Iterative

#### FBP

#### D MLEM

### **OSEM**

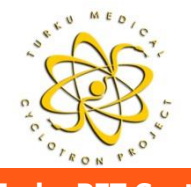

## **Analytical Reconstruction Algorithms**

- One way to represent the imaging system is with the following linear relationship:
	- $p = Hf + n$ , where p is the set of projections, H is the known system model, f is the unknown image, and n is the error in the observations.
- Analytical reconstruction techniques use the inverse of the discrete Radon transform to solve this problem, offering a direct mathematical solution for the image f from measured projection p.
	- Advantages: **scales linearly** with the acquired counts
	- Disadvantages: system model H is assumed ideal, poor noise handling/propagation, streak artifacts
- **Background reading** (e.g. Two-dimensional central slice theorem):
	- Image Reconstruction Algorithms in PET, Michel Defrise, Paul E Kinahan and Christian J Michel
	- PET Image Reconstruction, Adam Alessio and Paul Kinahan

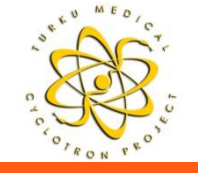

# **Filtered Backprojection (FBP)**

- □ Most frequently used analytic reconstruction algorithm is the filtered backprojection (FBP) algorithm
- $\Box$  The goal of FBP reconstruction is to compute the the image  $f(x,y)$  from projections p(s,ϕ) by:

$$
f(x,y) \approx \tilde{f}(x,y) = \int_{0}^{\pi} \mathcal{F}_{1}^{-1} \left\{ W(v_s) \big| v_s \big| \mathcal{F}_{1} \left\{ p(s,\phi) \right\} \right\} d\phi
$$

- In algorithmic form:
	- 1D Fourier transform of  $p(s,φ)$
	- **Multiplication with a ramp filter**  $v_s$
	- **-** Apply a smoothing function/window W( $v_s$ )
	- Inverse Fourier transform of the filtered projections
	- Backproject across all angles to image space
- We will consider a 2D case in the next slides, specific considerations apply to 3D case => **homework**

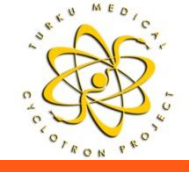

## **FBP, MATLAB Example Noiseless data**

- 1. for all angles  $\varphi$ :
	- a) 1D Fourier transform into frequency space  $p(x_n, \varphi) \rightarrow P(v_{xy}, \varphi)$
	- b) multiplication with ramp filter  $v_{xx}$  $P^{F}(v_{x}, \varphi) = P(v_{x}, \varphi) v_{x}$
	- c) inverse 1D Fourier transform of filtered projections into projection space:  $P^{F}(v_{n}, \varphi) \rightarrow p^{F}(x, \varphi)$

2. backprojection 
$$
f(x, y) = \int_{0}^{p} p^F(x, \varphi) d\varphi
$$

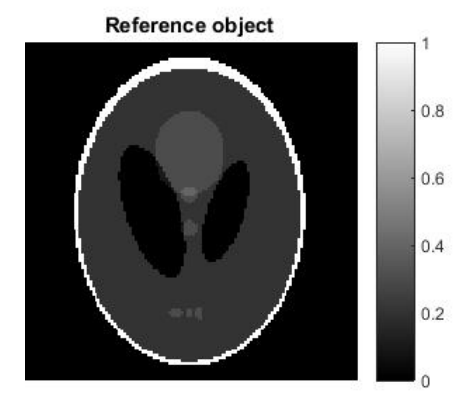

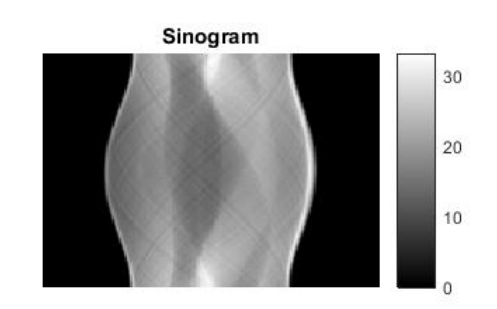

Performing mere backprojection versus applyinging backprojection after multiplication with a ramp filter in Fourier space.

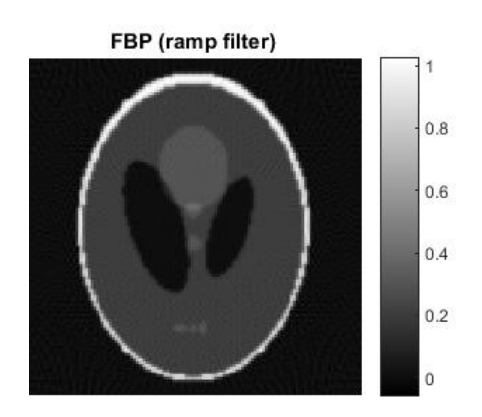

Backprojection (no ramp filter)

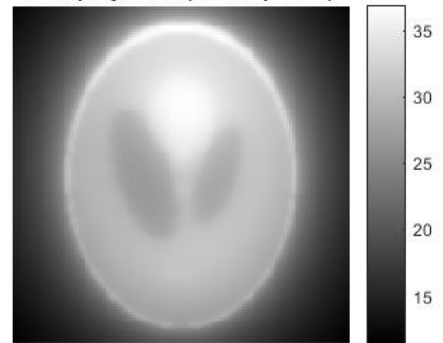

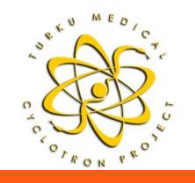

### **FBP, MATLAB Example Noisy Data**

- 1. for all angles  $\varphi$ :
	- a) 1D Fourier transform into frequency space  $p(x_n, \varphi) \rightarrow P(v_{xy}, \varphi)$
	- b) multiplication with ramp filter  $v_{xx}$  $P^{F}(v_{x}, \varphi) = P(v_{x}, \varphi) v_{x}$
	- c) inverse 1D Fourier transform of filtered projection into projection space:  $P^{F}(v_{n}, \varphi) \rightarrow p^{F}(x, \varphi)$

Applying additional filtering windows:

trade-off between resolution and noise.

Hann, Hamming, Shepp-Logan, etc.

Noise regularization is frequency

selective (cutoff  $&$  window)  $\Rightarrow$ 

2. backprojection 
$$
f(x, y) = \int_{0}^{p} p^{F}(x, \varphi) d\varphi
$$

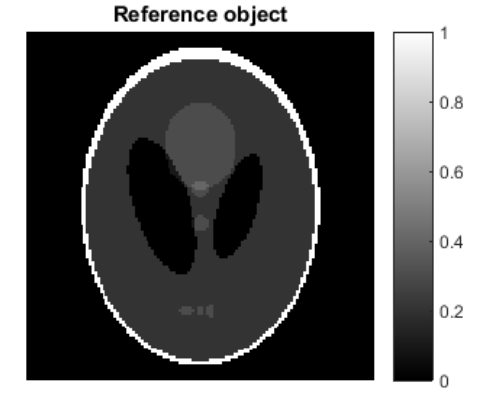

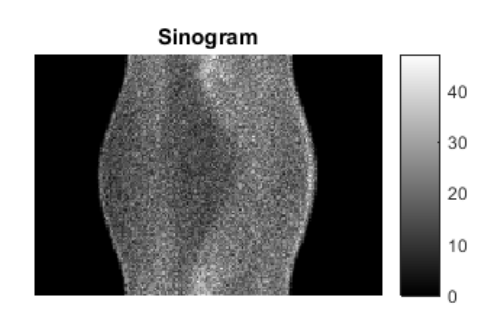

FBP (Hann filter)

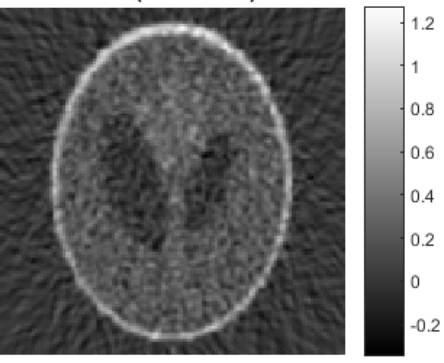

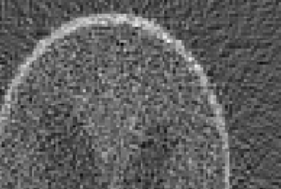

FBP (ramp filter)

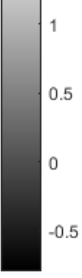

 $1.5$ 

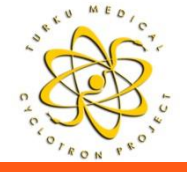

## **Iterative Reconstruction Techniques**

#### □ Iterative reconstruction, benefits:

- Can model the noise in the measurements  $+$  include a realistic system model
- Improved image quality (contrast, lesion detection, ..)
- Reduced / no streak artifacts, potentially less sensitive to missing data
- □ Iterative reconstruction, pitfalls:
	- Greater computational demands
	- **Non-linear behavior** => FBP is considered "gold standard" in certain measurements

#### **Basic components:**

- Model for the image (pixels, voxels, blobs)
- Model for the system H (characterizing the imaging system) that relates image to data (probability that an emission from voxel is detected in projection)
- Model for the data (statistical relationship between the measurements and expected value, e.g. a Poisson model) => objective function
- Governing principle that defines the "best" image (e.g. Maximum Likelihood = ML)
- Final component: **algorithm** that finds the best image estimate (e.g. an image, which is a solution of a maximization of an objective function => maximizes the Poisson-log likelihood function)
- **In general, the algorithms themselves are only discussed/referred**
	- **Two widely used approaches for finding the ML estimate: MLEM and OSEM**
	- **Apply to both 2D and 3D data (e.g. 2D-OSEM, 3D-OSEM)**

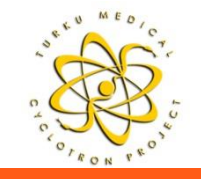

### **MLEM**

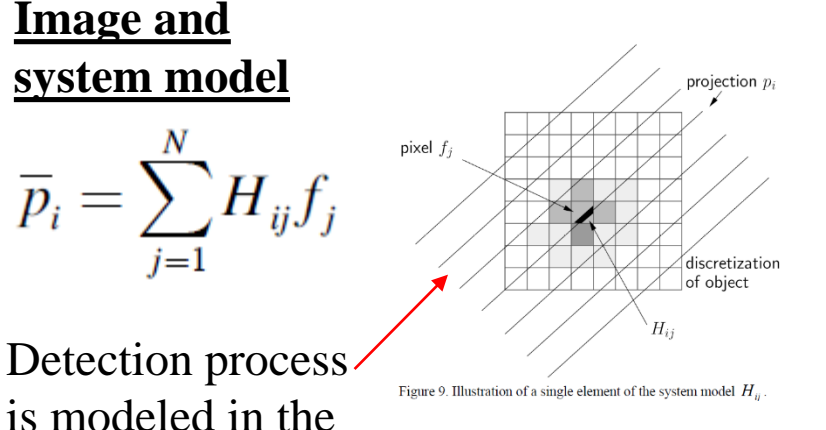

system matrix

#### **Poisson Likelihood function, model for the data**

$$
L(P = p \mid f) = \prod_{i=1}^{M} \frac{\overline{p}_i^{p_i} \exp(-\overline{p}_i)}{p_i!}.
$$

Search for an image *f* that makes the measured data most likely to occur at argmax() of Poisson log-likelihood

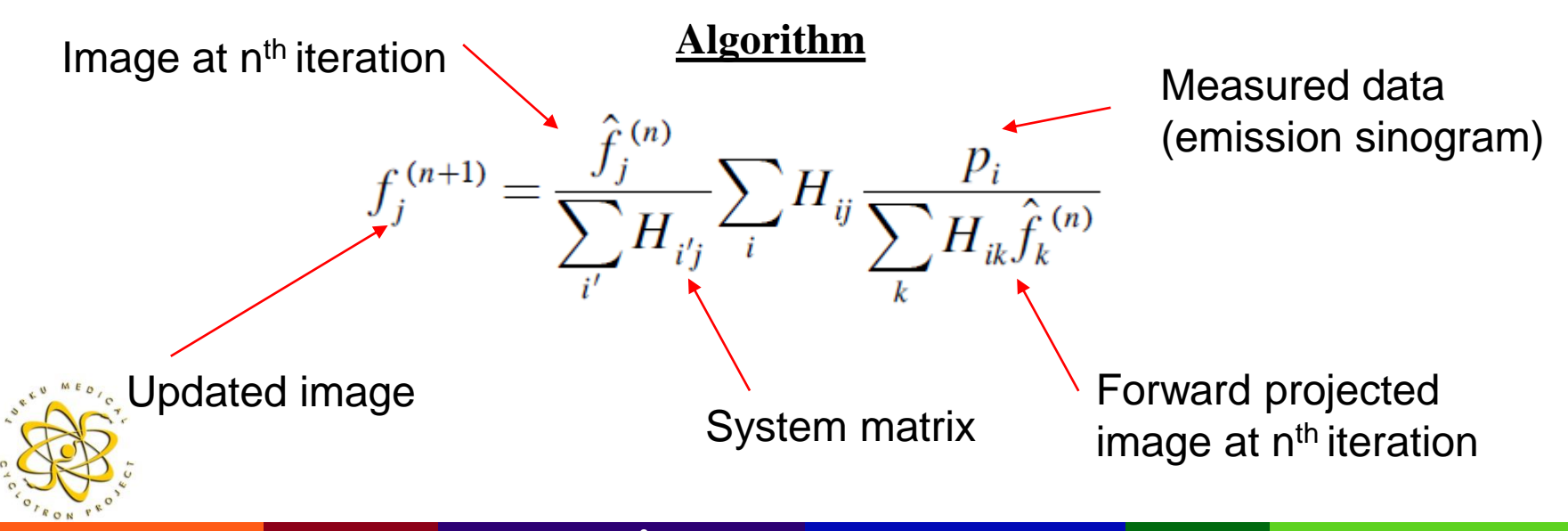

## **MLEM Example of One Iteration**

Initial estimate

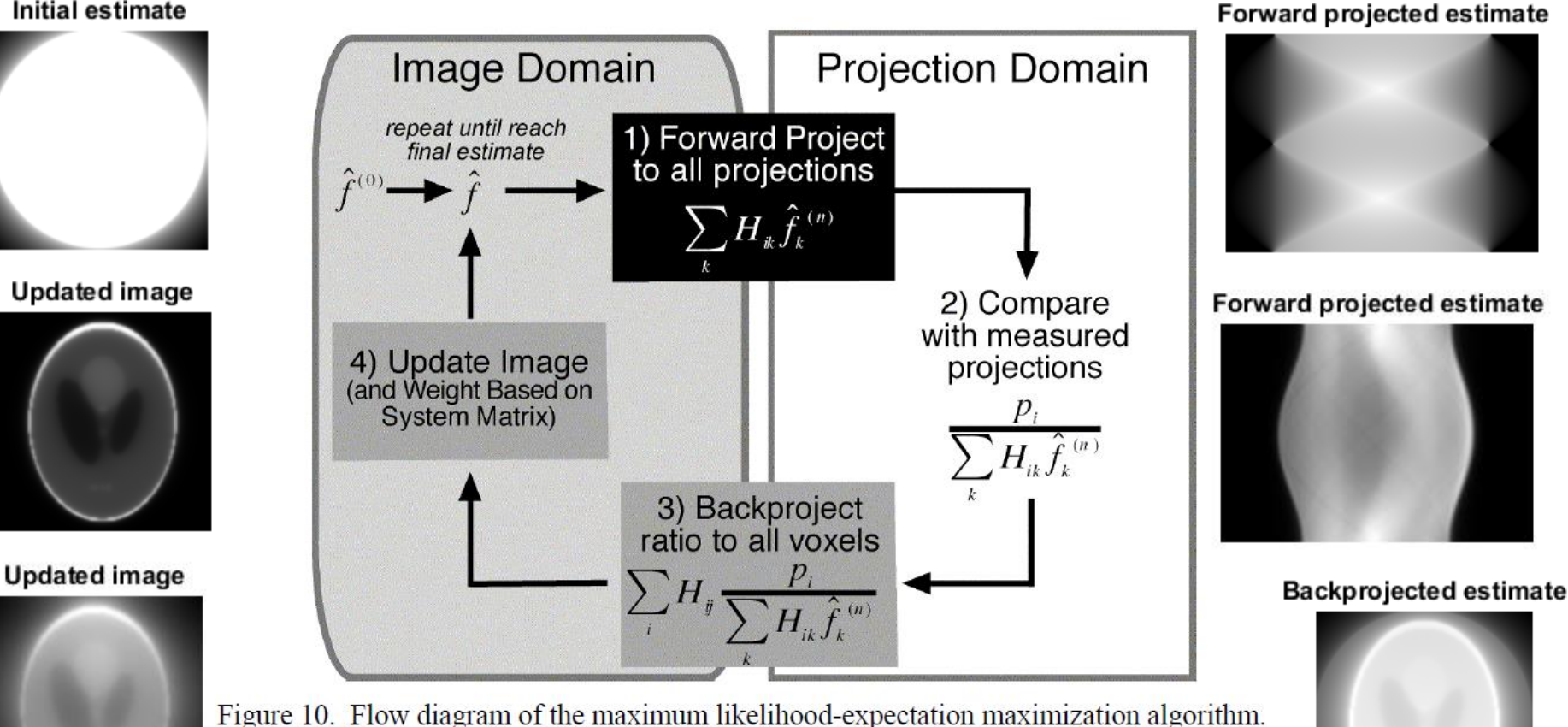

Starting with an initial image guess ( $\hat{f}^{(0)}$ ) in the upper left, the algorithm iteratively chooses new image estimates based on the measured projections,  $p$ .

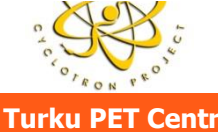

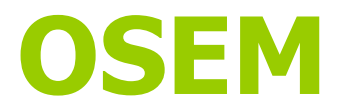

- Ordered Subsets Expectation Maximization (OSEM) was introduced to reduce reconstruction time of conventional MLFM.
- OSEM uses subsets of the entire dataset for each image update in the form:

$$
f_j^{(n+1)} = \frac{\hat{f}_j^{(n)}}{\sum_{i' \in S_b} H_{i'j}} \sum_{i \in S_b} H_{ij} \frac{p_i}{\sum_k H_{ik} \hat{f}_k^{(n)}}
$$

- The backprojection steps sum over only the projections in subset **Sb** of a total of **b** subsets, which are non-overlapping.
- Therefore, the image is updated during each subiteration and one complete iteration will have **b** image updates, allowing faster convergence over MLEM.
- When there is only one subset (**b = 1**), OSEM is the same as MLEM. However, although OSEM resembles MLEM:
	- It is not guaranteed to converge to ML solution (in practice, convergence is similar to MLEM)
	- It has more image variance at the same bias level compared to MLEM

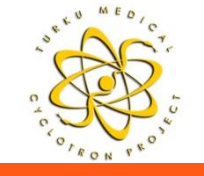

## **OSEM vs MLEM – FIGHT! MATLAB Example**

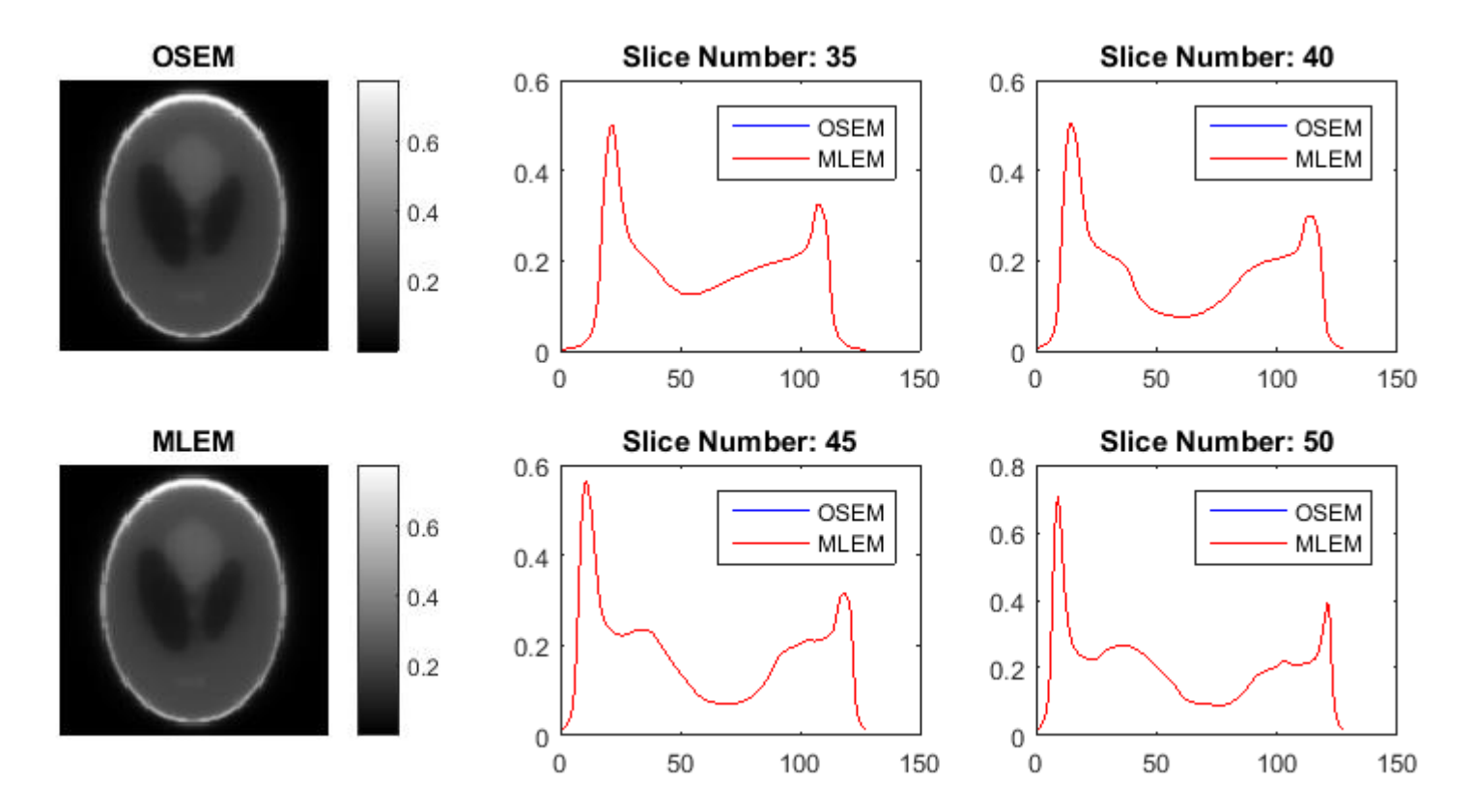

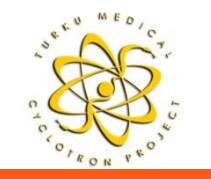

OSEM: 1 subset, 8 iterations MLEM: 8 iterations

## **OSEM vs MLEM – FIGHT! MATLAB Example**

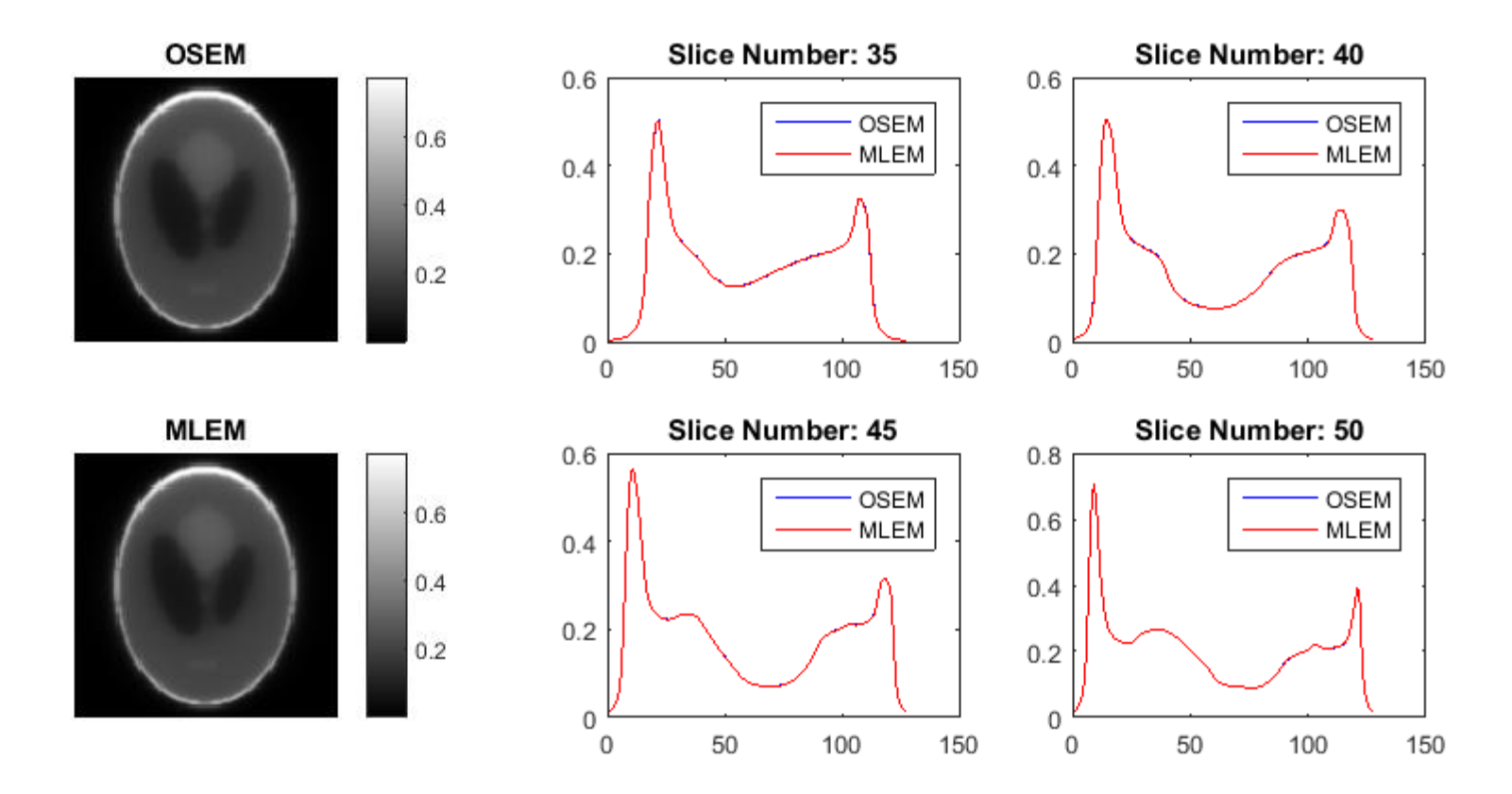

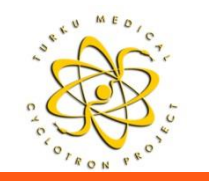

OSEM: 2 subsets, 4 iterations MLEM: 8 iterations

## **OSEM vs MLEM – FIGHT! MATLAB Example**

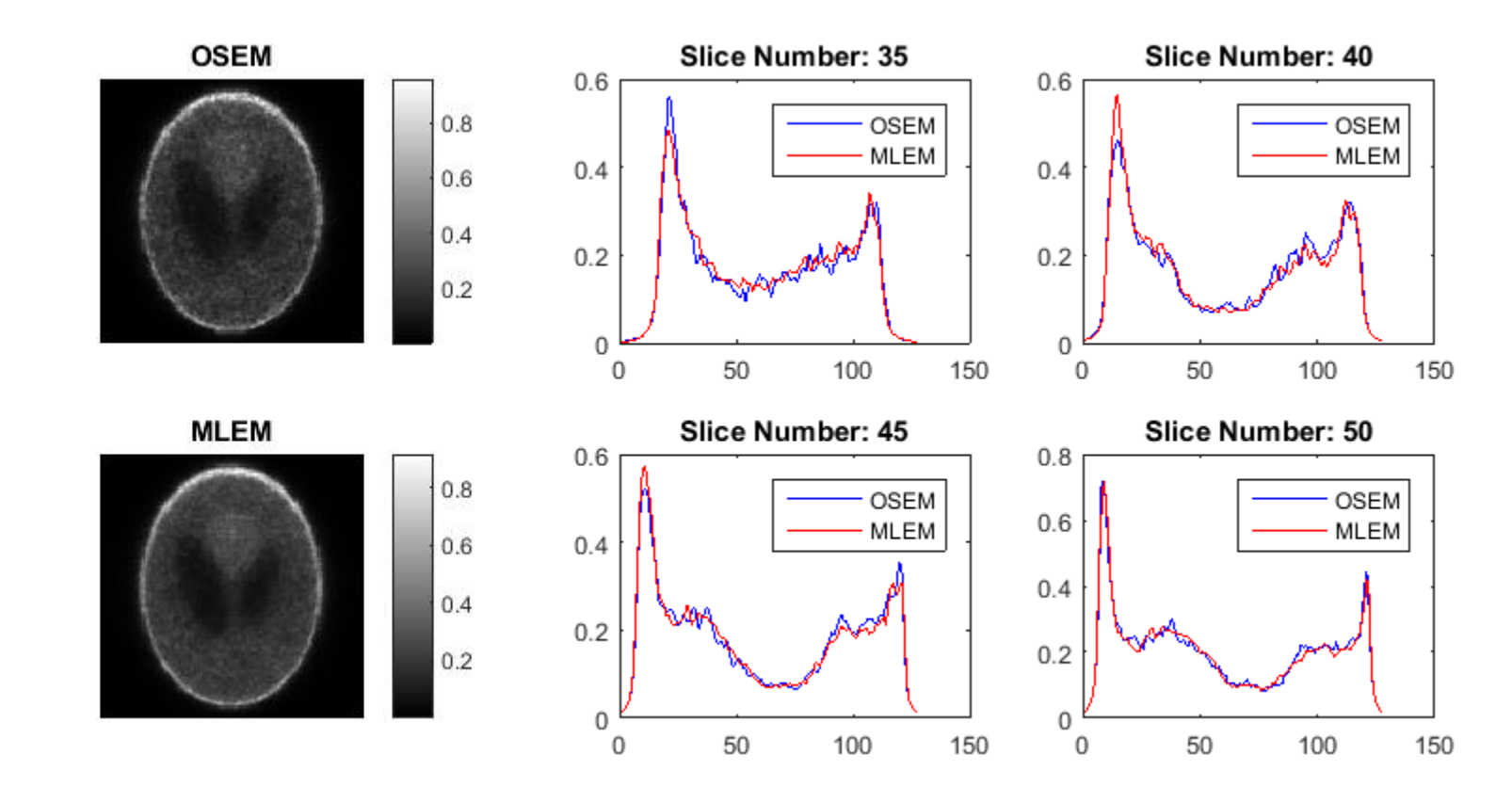

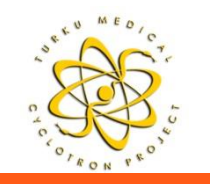

OSEM: 2 subsets, 4 iterations MLEM: 8 iterations

### **Regularised Recon**

#### Accurate and Consistent Lesion Quantitation with Clinically Acceptable Penalized Likelihood Images

Evren Asma<sup>1</sup>, Member, IEEE, Sangtae Ahn<sup>1</sup>, Member, IEEE, Steven G. Ross<sup>2</sup>, Anthony Chen<sup>2</sup> and Ravindra M. Manjeshwar<sup>1</sup>, Member, IEEE <sup>1</sup>Functional Imaging Laboratory, General Electric Global Research Center, Niskayuna, NY, 12309 <sup>2</sup>General Electric Healthcare, Milwaukee, WI, 53188

$$
R(\mathbf{x}) = \sum_{j=1}^{n_v} \sum_{k \in \mathcal{N}_j} w_j w_k \frac{(x_j - x_k)^2}{x_j + x_k + \gamma |x_j - x_k|} \qquad \Phi(\mathbf{x}) = \sum_{i=1}^{n_d} y_i \log([\mathbf{P} \mathbf{x}]_i + b_i) - ([\mathbf{P} \mathbf{x}]_i + b_i) - \beta \mathbf{R}(\mathbf{x})
$$

Advantage: full convergion of the reconstructed image

Control the endappearance of image

**Phantom and Clinical Evaluation of the Bayesian Penalized** Likelihood Reconstruction Algorithm Q.Clear on an LYSO **PET/CT System** 

Eugene J. Teoh\*<sup>1,2</sup>, Daniel R. McGowan\*<sup>2,3</sup>, Ruth E. Macpherson<sup>1</sup>, Kevin M. Bradley<sup>1</sup>, and Fergus V. Gleeson<sup>1,2</sup>

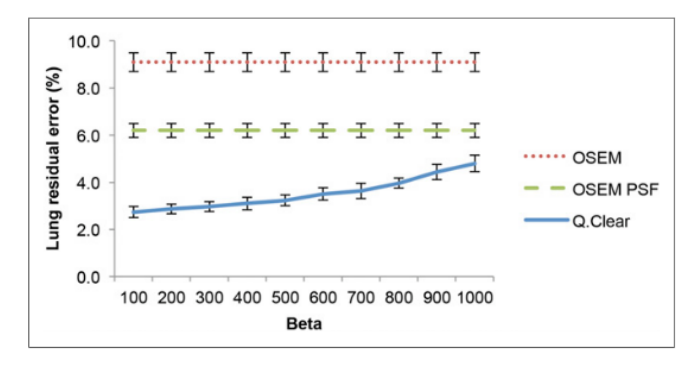

FIGURE 2. Graph of mean residual LE for OSEM (2 iterations, 24 subsets, 6.4-mm filter), OSEM PSF (3 iterations, 24 subsets, 2-mm filter), and Q.Clear ( $\beta$  = 100-1,000). Error bars shown are 1 SD.

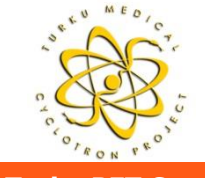

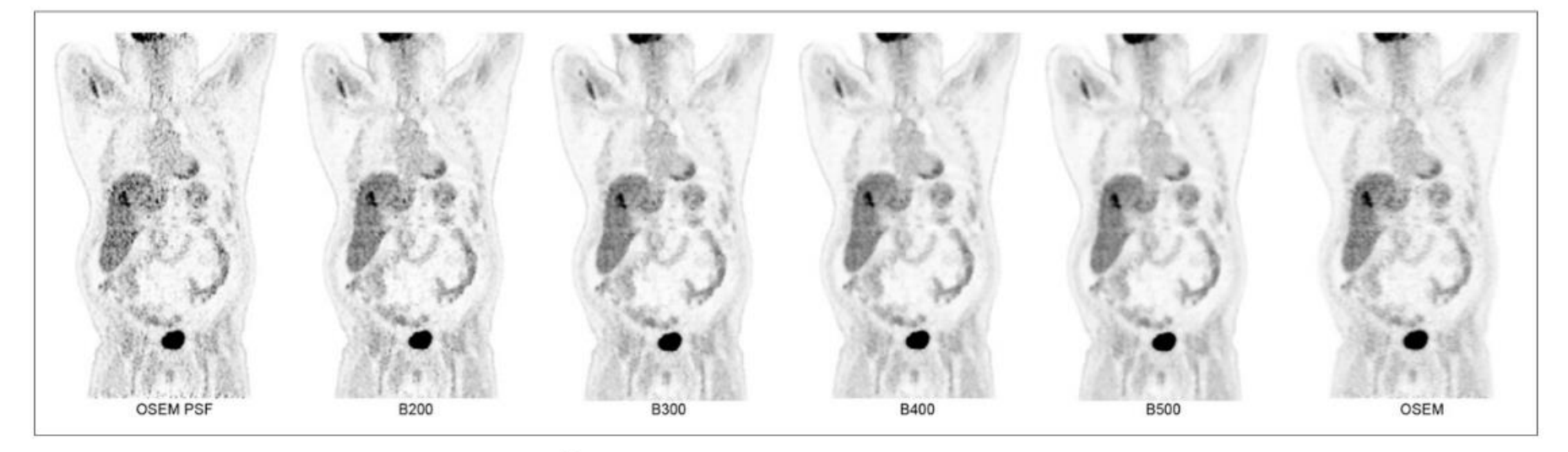

FIGURE 4. Coronal PET images demonstrating <sup>18</sup>F-FDG-avid liver metastasis across OSEM and Q.Clear reconstructions. Smooth homogeneous appearance of background liver on Q.Clear reconstruction renders metastasis more conspicuous than OSEM PSF. Conversely, there is also risk of false-positive findings for small foci on OSEM PSF reconstruction because of high level of background noise. All images are displayed on SUV scale 0-6.

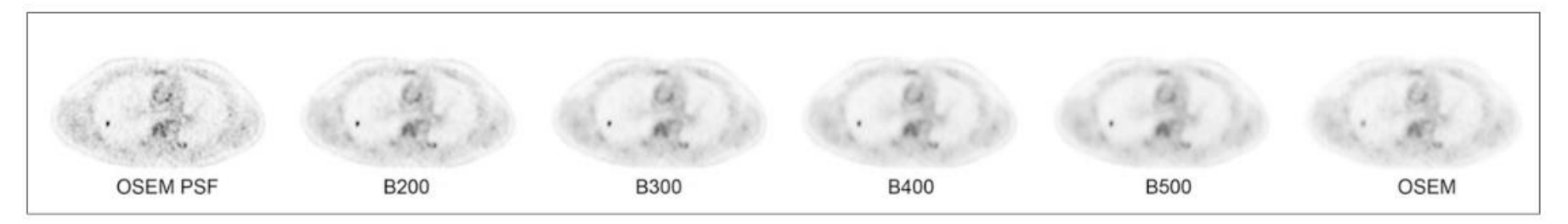

FIGURE 5. Axial PET images demonstrating <sup>18</sup>F-FDG-avid 7-mm right upper lobe lung nodule. This was mildly <sup>18</sup>F-FDG-avid on OSEM, but degree of uptake was shown to be higher using Q.Clear reconstruction. Despite similar degree of uptake on OSEM PSF, there was still low level of background noise from within lungs, which was reduced even on B200. Improvement in background noise within mediastinum, compared with OSEM PSF, is also illustrated. All images are displayed on SUV scale 0-6.

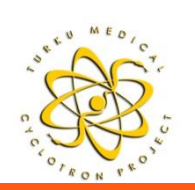

Teoh, E. J., et al. Phantom and Clinical Evaluation of the Bayesian Penalized Likelihood Reconstruction Algorithm Q.Clear on an LYSO PET/CT System. *J. Nucl. Med.* **56**, 1447–1452 (2015).

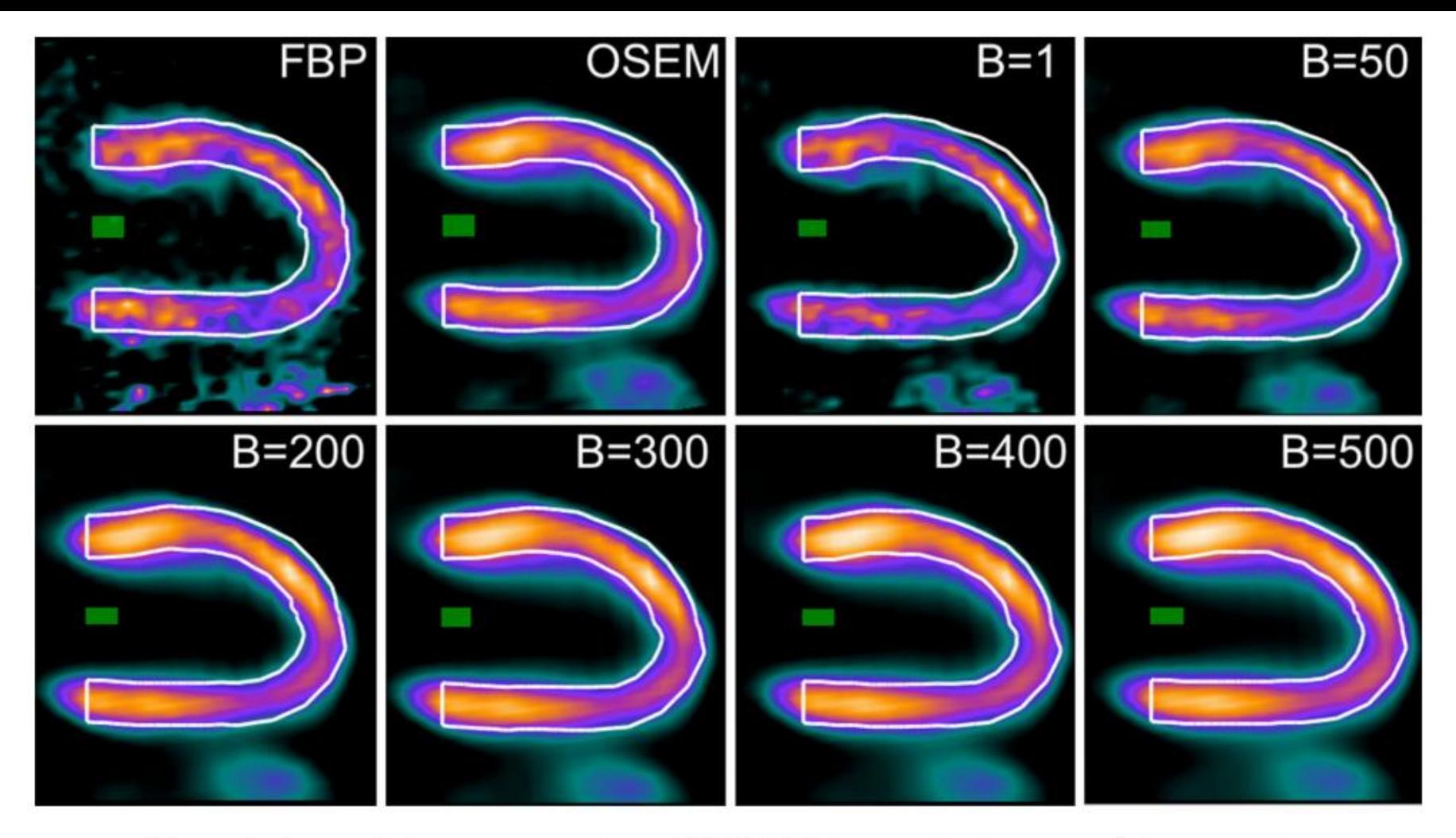

**Figure 2.** Automatic image segmentation of [13N]-NH3 images showing successful segmentation for all reconstructions. An automatically drawn  $1 \times 1 \times 1$  cm volume at the mitral valve plane represents the position of the left ventricular image-derived input function (IDIF). Images are displayed on the same window width and level.

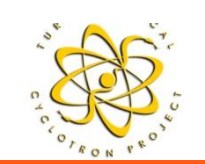

Teoh, E. J., et al. Phantom and Clinical Evaluation of the Bayesian Penalized Likelihood Reconstruction Algorithm Q.Clear on an LYSO PET/CT System. *J. Nucl. Med.* **56**, 1447–1452 (2015).

**Turku PET Centre Example 20 Index 10 University of Turku • Åbo Akademi University • Turku University Hospital** 

# **Deep Learning for PET Recon** Deep Learning for PET Image Reconstruction

Andrew J. Reader, Guillaume Corda, Abolfazl Mehranian, Casper da Costa-Luis, Sam Ellis and Julia A. Schnabel, IEEE Senior Member

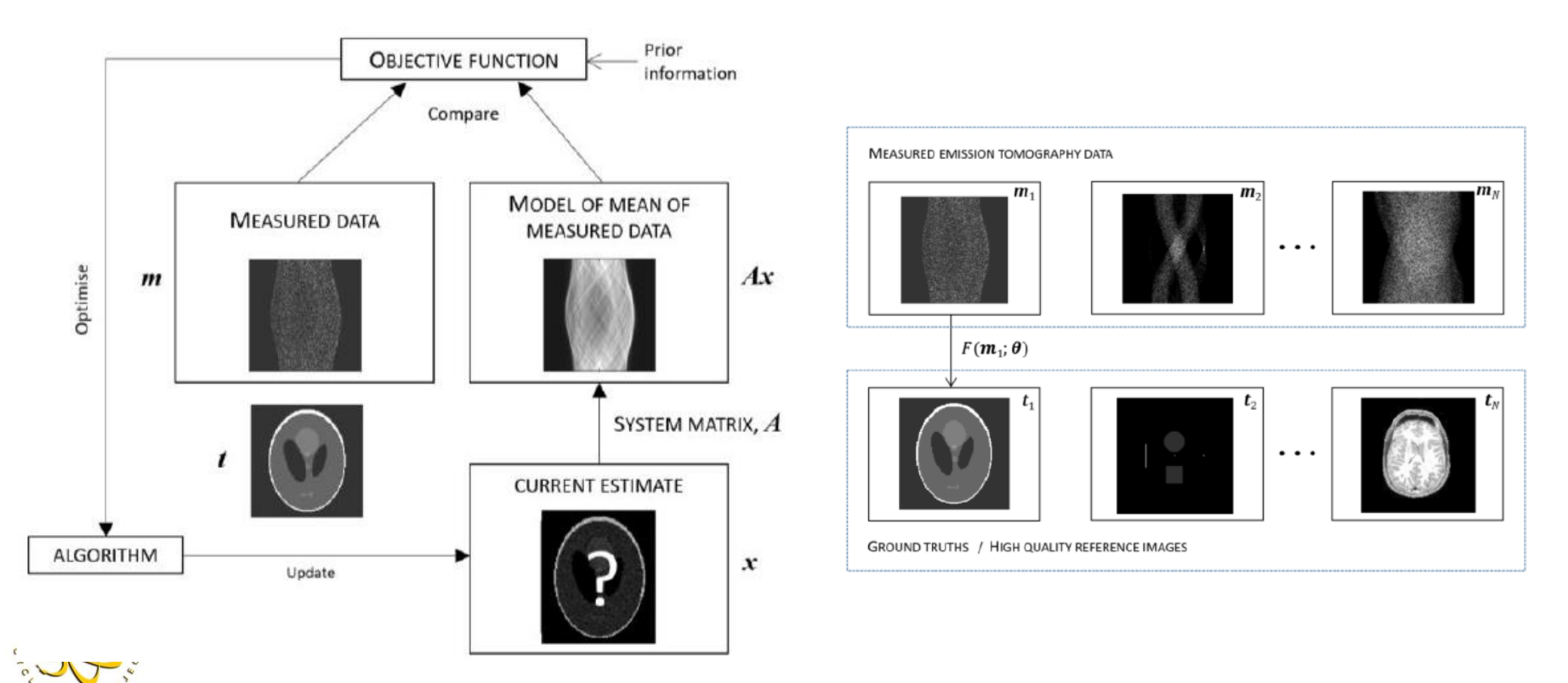

#### **Turku PET Centre Example 20 Index 10 University of Turku • Åbo Akademi University • Turku University Hospital**

## **Parametric Image Reconstruction**

#### PET Parametric Imaging: Past, Present, and Future

Guobao Wang<sup>®</sup>, Senior Member, IEEE, Arman Rahmim<sup>®</sup>, Senior Member, IEEE, and Roger N. Gunn

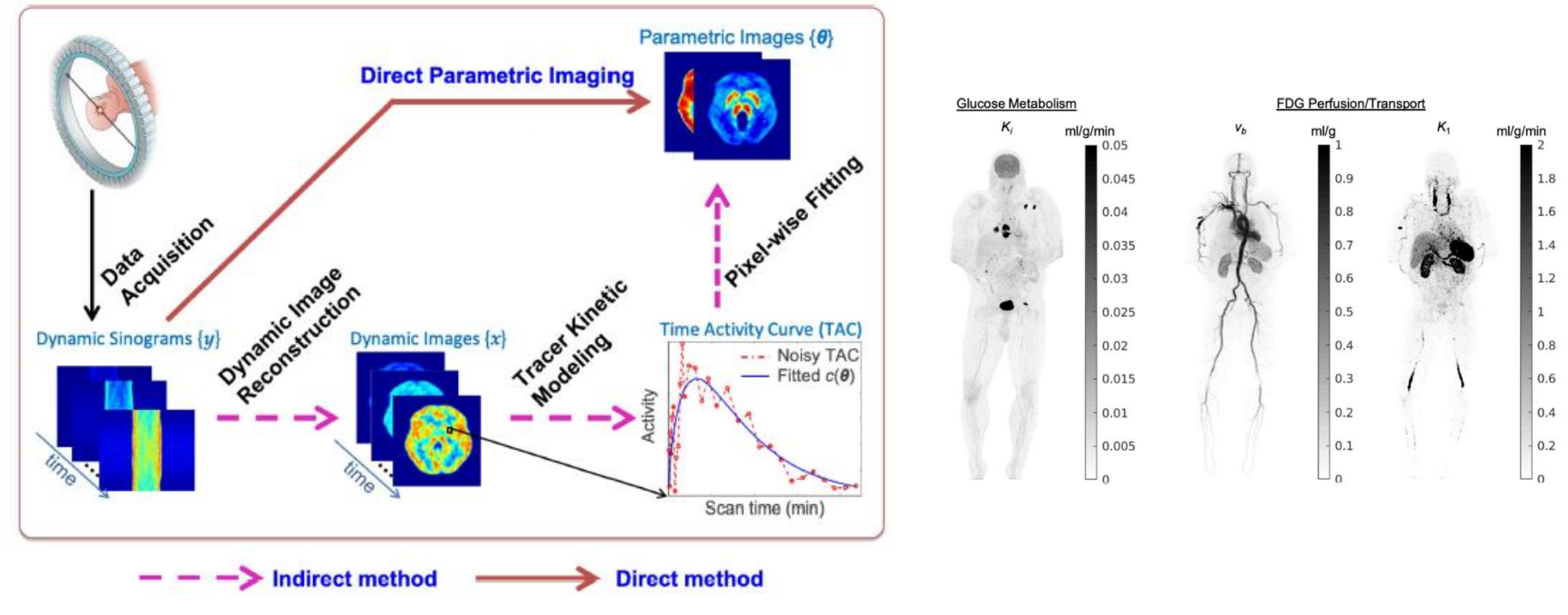

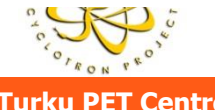

### **Reconless Reconstruction?**

#### Ultrafast timing enables reconstruction-free positron emission imaging

Sun II Kwon <sup>1,5</sup>, Ryosuke Ota<sup>2,5</sup>, Eric Berg<sup>1,5</sup>, Fumio Hashimoto <sup>2</sup>, Kyohei Nakajima<sup>3</sup>, Izumi Ogawa<sup>3</sup>, Yoichi Tamagawa<sup>3</sup>, Tomohide Omura<sup>2</sup>, Tomoyuki Hasegawa<sup>4</sup> and Simon R. Cherry<sup>1⊠</sup>

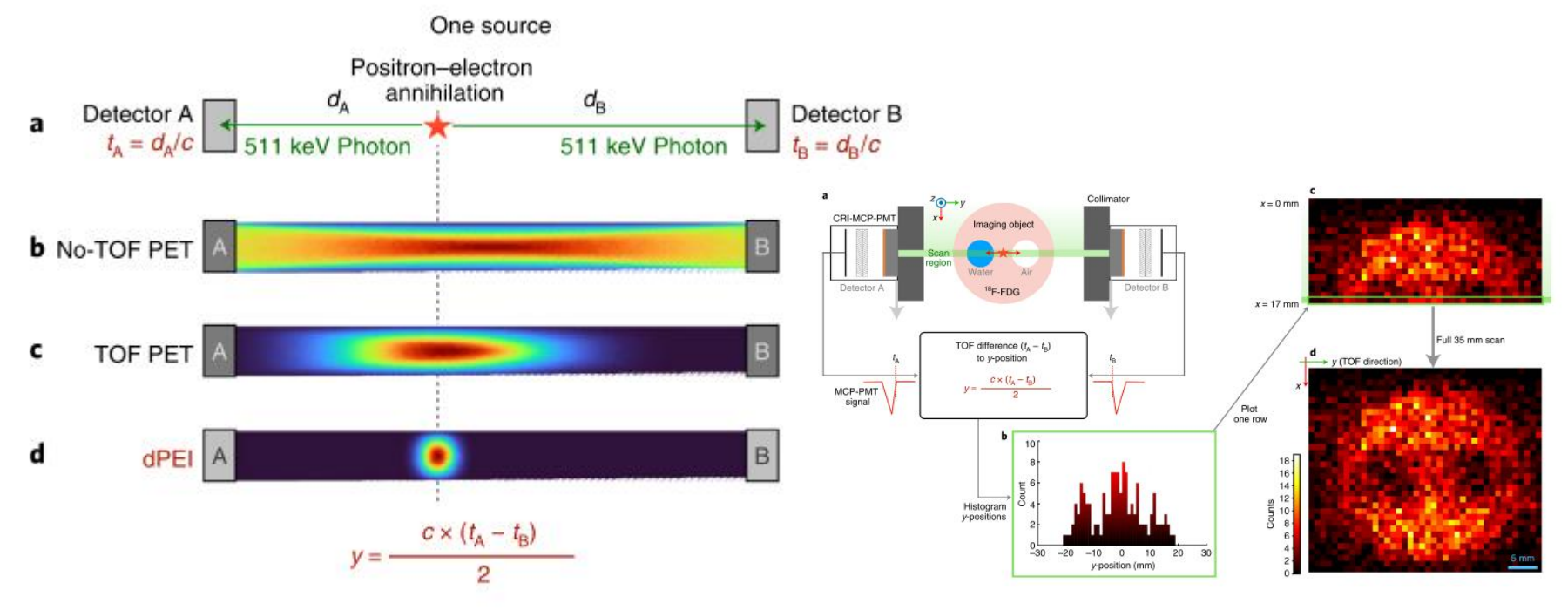

FRON FE

**Turku PET Centre Example 20 Index 10 University of Turku • Åbo Akademi University • Turku University Hospital** 

## **Possible Topics for Project Work / Master's Thesis**

#### **Currently available:**

 GATE simulations with several PET systems Evaluation of open source reconstruction software □ PET flow phantom construction and evaluation Application of deep learning for PET and MRI image segmentation (and other)

□ Establishing a software pipeline for ASL data processing

#### **Past / ongoing projects:**

□ Development of pseudo-CT for PET/MR and MR-RT PET system evaluation (clinical and preclinical) using standard and custom phantom measurements Application of deep learning for image analysis □ QC tools and software for evaluation of imaging devices

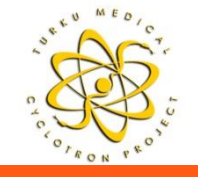

### **Interested?**

Contact: Jarmo Teuho (jarmo.teuho@tyks.fi or jatateu@utu.fi)

We got an large (and fun) group for you to work with, participate and support you during your thesis work!

Understanding on programming with Python, MATLAB, etc. is preferred in addition to theoretical background

usee pages at: https://sites.utu.fi/instrimpro/en/

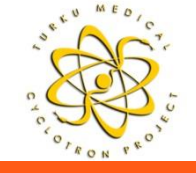

# **Thank You! (Time for Discussion)**

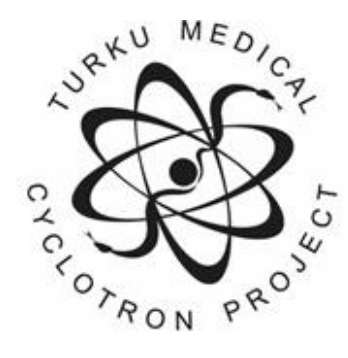

Turku PET Centre

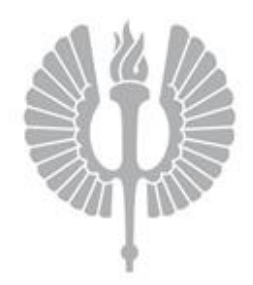

### Turun yliopisto University of Turku

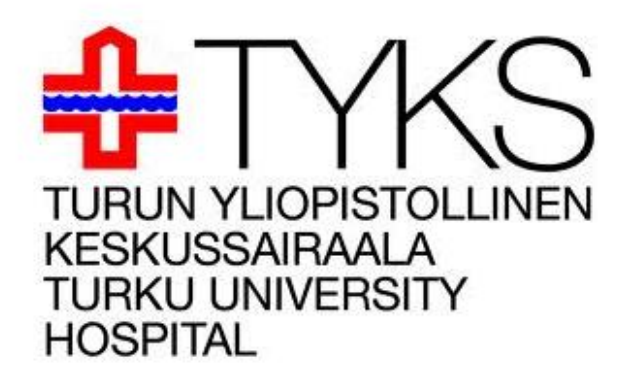

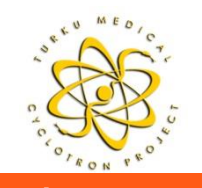